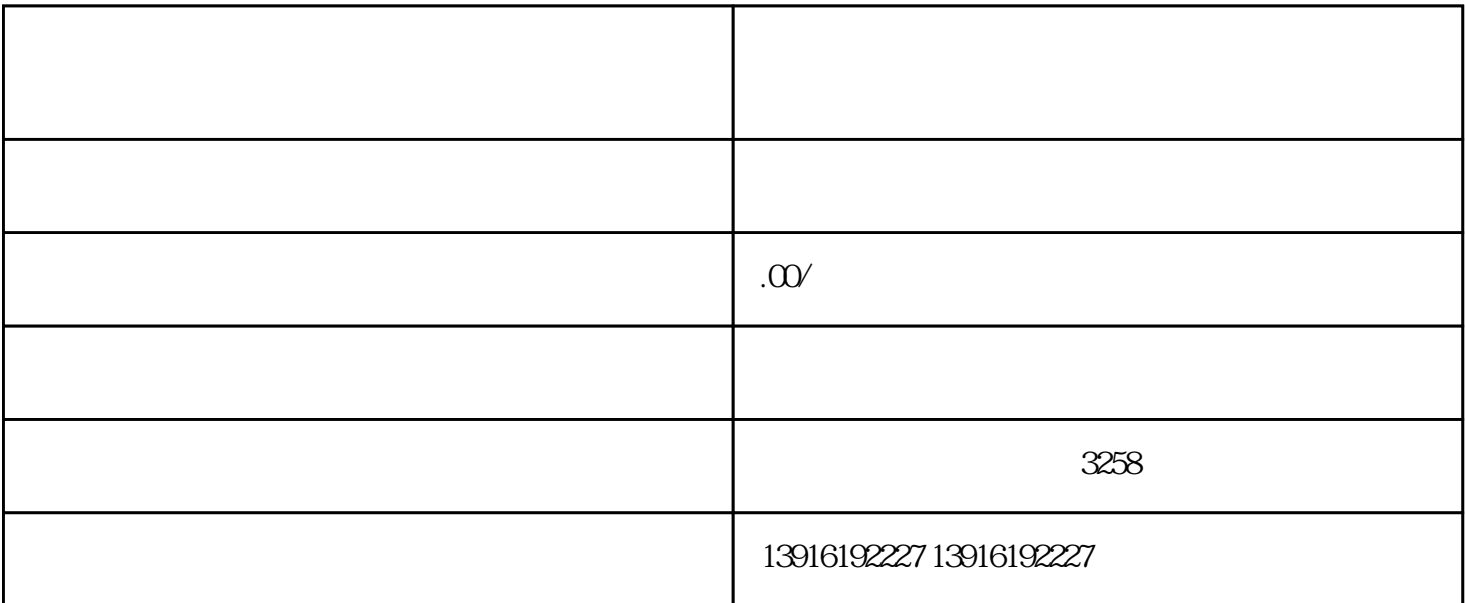

 $****$ ,  $****$ 1. 公司经营异常名录 2. \*\*\*\*  $\star\star\star\star$  $\star\star\star\star$ 3. 如何自助办理企业\*\*\*\*  $****$ 

水水水水,

问答问企业\*\*\*\*需要多长时间

 $****$ 数年的时间进行\*\*\*\*。

资本来来来<br>第一个